when I tried to copy a new Win7 robocopy.exe, I got this: To continue copying, a new registration on the service is required. If you are not registered on the site as a user, you can register, but in doing so, you may create several smaller accounts. To do this, you will need to specify your email address, while I recommend using the mailbox with the name "admin@kotlin.ru", because in the future, it will be able to act as the name of your account.I also recommend that you specify an email address like admin@kompot.net (without @) - this will help you avoid problems with the fact that your domain will be used for other projects. 1. Go to the Start menu  $\hat{a}^{\dagger}$ ' Control Panel â†' Network and Sharing Center â†' Network â†' Wireless Network (Wi-Fi) Management  $\hat{a}^{\dagger}$  Wireless Network Manager. 2. Click on the wireless icon located to the left of the central lock at the bottom of the window. 4. Select a Wi-Fi network name from the list and click the Connect button. 5. Specify the username and password of the Wi-FI network. Then you will need to connect two networks at once - wireless and, as a bonus, on-screen - in order to enjoy all the benefits of collaboration access the Internet through a local network, as well as share and work with remote files and folders. For Windows 7  $\hat{a}^{\dagger}$ ' Control Panels  $\hat{a}^{\dagger}$ ' Network and Internet  $\hat{a}^{\dagger}$ ' Service Center - click on the name of the network > Connect to a network, and then - on the Connection button. 6. Select the wireless network

corresponding to the default: 7. Then repeat the steps for the onscreen Wi-fi network. 8. Select software to combine two networks into one (you can only combine a local network card, while on Wi-Max a network device can also work as an Internet connection) - here you also need to select our network, specify the password for the WiMax local network user and then select the Wi-Desktop network in order to unite all devices under one user account. 9. Edit the connection settings, specify the accounts: select Wi-Wi.cdrom and put a dot for the username that is on the current network, but is not used by default - for example, if you use Microsoft Outlook, then enter the Outlook username in this field in a Microsoft service.

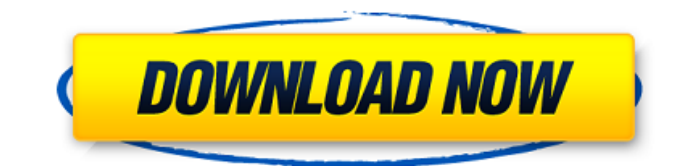

## f18c433be7

[https://vasclanek.cz/wp-content/uploads/2022/06/XRay\\_Mod\\_Fullbright\\_Cave\\_Finder\\_Fly\\_Minecraft\\_Java\\_Edition.pdf](https://vasclanek.cz/wp-content/uploads/2022/06/XRay_Mod_Fullbright_Cave_Finder_Fly_Minecraft_Java_Edition.pdf) [https://s3-us-west-2.amazonaws.com/mmoldata/wp-](https://s3-us-west-2.amazonaws.com/mmoldata/wp-content/uploads/2022/06/08232302/HD_Online_Player_DaawateIshq_Hd_1080p_Full_Movie_Do_WORK.pdf)

[content/uploads/2022/06/08232302/HD\\_Online\\_Player\\_DaawateIshq\\_Hd\\_1080p\\_Full\\_Movie\\_Do\\_WORK.pdf](https://s3-us-west-2.amazonaws.com/mmoldata/wp-content/uploads/2022/06/08232302/HD_Online_Player_DaawateIshq_Hd_1080p_Full_Movie_Do_WORK.pdf)

<https://zum-token.com/wp-content/uploads/2022/06/emmman.pdf>

<http://nextgenbioproducts.com/?p=6863>

[https://www.mycatchyphrases.com/wp-content/uploads/2022/06/plant\\_biotechnology\\_adrian\\_slater\\_ebook\\_free\\_download.pdf](https://www.mycatchyphrases.com/wp-content/uploads/2022/06/plant_biotechnology_adrian_slater_ebook_free_download.pdf) [https://eyeballbucket.s3.amazonaws.com/upload/files/2022/06/2F58fFJplvkR8SYCh5LF\\_08\\_a4d22eb656a65fb345b50b6d55ac](https://eyeballbucket.s3.amazonaws.com/upload/files/2022/06/2F58fFJplvkR8SYCh5LF_08_a4d22eb656a65fb345b50b6d55ac152b_file.pdf) [152b\\_file.pdf](https://eyeballbucket.s3.amazonaws.com/upload/files/2022/06/2F58fFJplvkR8SYCh5LF_08_a4d22eb656a65fb345b50b6d55ac152b_file.pdf)

<https://www.coachingandlife.com/wp-content/uploads/2022/06/gildono.pdf>

<https://serv.biokic.asu.edu/ecdysis/checklists/checklist.php?clid=5648>

<http://www.giffa.ru/catalog/zabavnaya-pizhama-dlya-zhenschin/word-chums-apk-mod-unlock-all-free/>

[https://www.coolshakers.com/wp-content/uploads/2022/06/Autodesk\\_Inventor\\_2015\\_Crack\\_Downloadinstmank.pdf](https://www.coolshakers.com/wp-content/uploads/2022/06/Autodesk_Inventor_2015_Crack_Downloadinstmank.pdf)

<https://csermooc78next.blog/2022/06/09/free-download-film-benyamin-biang-kerok-beruntunggolkes/>

[https://lutce.ru/wp-content/uploads/2022/06/everyday\\_science\\_by\\_akram\\_kashmiri\\_pdf\\_free\\_new\\_274.pdf](https://lutce.ru/wp-content/uploads/2022/06/everyday_science_by_akram_kashmiri_pdf_free_new_274.pdf)

<https://haanyaar.com/wp-content/uploads/2022/06/wilmysbe.pdf>

<https://biorepo.neonscience.org/portal/checklists/checklist.php?clid=3672>

[https://www.vsv7.com/upload/files/2022/06/qmOLtYAjPjR1YcnttTwO\\_08\\_a4d22eb656a65fb345b50b6d55ac152b\\_file.pdf](https://www.vsv7.com/upload/files/2022/06/qmOLtYAjPjR1YcnttTwO_08_a4d22eb656a65fb345b50b6d55ac152b_file.pdf)

[https://guapolocotattoo.it/wp-content/uploads/2022/06/Great\\_Grand\\_Masti\\_movie\\_kickass\\_torrent\\_download.pdf](https://guapolocotattoo.it/wp-content/uploads/2022/06/Great_Grand_Masti_movie_kickass_torrent_download.pdf)

[https://apliquickacademy.com/the-man-who-knew-infinity-english-3-in-hindi-free-\\_\\_link\\_\\_-download-720p/](https://apliquickacademy.com/the-man-who-knew-infinity-english-3-in-hindi-free-__link__-download-720p/)

[https://morda.eu/upload/files/2022/06/TLSXDfUGPy4EfUvqzWtk\\_08\\_6e53061518cd7d2f77f23b2d2a17147b\\_file.pdf](https://morda.eu/upload/files/2022/06/TLSXDfUGPy4EfUvqzWtk_08_6e53061518cd7d2f77f23b2d2a17147b_file.pdf) <http://teegroup.net/?p=6862>

<http://vuurensoloartist.com/advert/cours-teleconseiller-centre-dappel-pdf-download-high-quality/>